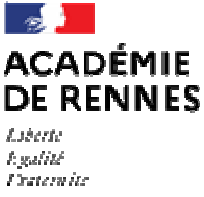

Direction des services département aux de l'éducation nationale des Côtes-d'Armor

# **Note départementale : Affectation en Première et Terminale – Rentrée scolaire 2022**

### **Principales références :**

- Guide académique des procédures d'affectation d'accès en 1<sup>ère</sup> professionnelle, 1<sup>ère</sup> BMA et 1<sup>ère</sup> technologique du 15 mars 2022,
- Guide académique des procédures d'affectation accès 1ères du 15 mars 2022,
- Guide académique des procédures passerelles en lycée et lycée professionnel rentrée 2022 du 15 mars 2021.
- Circulaire académique % affectation des élèves en situation de handicap ou présentant un trouble de santé invalidant post 3ème et accès 1ère ) du 4 octobre 2022.

Les procédures d'affectation constituent l'aboutissement des procédures d'orientation. Les procédures d'affectation sont composées de l'ensemble des étapes permettant à un élève de pouvoir s'inscrire dans un établissement public de l'Éducation nationale ou de l'enseignement agricole pour y suivre une formation sous statut scolaire dans l'académie de Rennes.

Les affectations en 1<sup>ère</sup> et terminale relèvent de 3 procédures distinctes :

- **L'accès à une 1ère professionnelle, 1ère BMA et 1ère technologique** relève d'**AFFELNET-Lycée**. Chaque élève peut formuler 15 vœux d'affectation (10 dans l'académie de Rennes et 5 hors académie - cf. chapitres 1 et 2 de cette circulaire) ;
- Les **demandes de changement d'établissement pour une 1ère générale** sont exprimées **hors AFFELNET-Lycée** sur un dossier spécifique (cf. chapitre 3 de cette circulaire) ;
- Les **demandes de changement d'établissement pour une terminale générale ou technologique**  font l'objet d'un dossier spécifique adressé à l'établissement souhaité (cf. chapitre 4 de cette circulaire), donc d'une procédure **hors AFFELNET-Lycée**.

L'affectation dans la voie professionnelle des élèves en situation de handicap ou présentant un trouble de santé invalidant fait l'objet d'une circulaire académique particulière en date du 4 octobre 2021.

# **1- AFFECTATION EN 1ère PROFESSIONNELLE** *(AFFELNET-Lycée)*

Les élèves de 2<sup>nde</sup> professionnelle « montants pédagogiques (même spécialité et même établissement) bénéficient d'un **bonus automatique**, garantissant une place dans la section de leur lycée (cf. page 3 et annexe n°4 du guide académique).

## **Points de vigilance :**

## o **Les 2nde professionnelles communes et les 2ndes professionnelles 0 famille des métiers 1 :**

Le bonus automatique ne peut pas s'appliquer aux élèves scolarisés dans une 2<sup>nde</sup> professionnelle commune ou une 2nde professionnelle famille des métiers. Les notes et vœu de 1ère professionnelle doivent être saisis obligatoirement par les lycées pour les élèves montants.

La liste des formations se trouve en annexe 4 du guide académique.

Pour les élèves de 2<sup>nde</sup> professionnelle « famille de métiers », le chef d'établissement devra saisir un % **avis chef d'établissement 1** pour tous les vœux en 1ère professionnelle de la famille de métiers :

- $-A= 2000$  points
- $-B = 1500$  points
- $-C= 1000$  points.

#### o **Redoublants**

L'affectation des redoublants de 1ère professionnelle dans la **même section du même établissement** doit être garantie. Pour cela, un **vœu d'affectation** correspondant à la scolarité en cours doit être saisi pour que les élèves bénéficient du bonus (cf. page 6 du guide académique et annexe 5).

# **2- AFFECTATION EN 1ère TECHNOLOGIQUE** *(AFFELNET-Lycée)*

L'application AFFELNET-Lycée permet de traiter simultanément les affectations en 1<sup>ère</sup> année de CAP, 2 nde professionnelle, 2nde GT, 1ère professionnelle et 1ère technologique.

## o **En 1ère technologique STMG, STI2D, STL, ST2S et STAV**

L'affectation en 1ère technologique STMG, STI2D, STL, ST2S et STAV, via l'application AFFELNET concerne l'ensemble des élèves entrants.

Les montants dans le même établissement bénéficient d'un bonus automatique leur garantissant une place dans la section de leur lycée à l'exception des élèves demandant une 1ère ST2S.

Ils ne sont pas prioritaires s'ils demandent un changement d'établissement pour cette même filière. Pour assurer une continuité de parcours, **ces élèves doivent postuler dans tous les établissements en réseau avec leur établissement d'origine, en ordonnant le choix**.

L'affectation en 1<sup>ère</sup> technologique est organisée à partir d'un barème avec notes. L'établissement doit saisir 5 notes de l'élève : français, histoire-géographie, mathématiques, sciences, LV1 (moyennes de l'année).

#### o **1 ère technologique STHR et STD2A**

L'affectation en 1ère STHR et STD2A, pour les élèves qui demandent à changer d'établissement, se fait hors AFFELNET-Lycée. Le dossier est à retirer auprès de l'établissement d'accueil (lycée J. Savina, Tréguier pour les Côtes d'Armor).

#### **Points de vigilance :**

#### o **Redoublants :**

L'affectation des redoublants de 1ère technologique dans la **même section du même établissement** doit être garantie : un bonus automatique est attribué dans AFFELNET-Lycée dès lors qu'un **vœu d'affectation** correspondant à la scolarité en cours est saisi (cf. page 6 du guide académique et annexe 5).

#### o **Candidatures passerelles :**

Les élèves de 2<sup>nde</sup> ou 1<sup>ère</sup> professionnelle qui souhaitent candidater sur une 1<sup>ère</sup> technologique doivent transmettre un dossier % passerelle ) à la DSDEN du département de l'établissement demandé **avant**  **le 27 mai 2022**. Après examen et avis favorable par l'IENIO, il sera saisi sur AFFELNET-Lycée par les DIVEL.

# **Rappel du calendrier AFFELNET-Lycée :**

- *Entre le 9 mai et le 13 juin 2022*, le chef d'établissement d'origine saisit la demande de l'élève dans AFFELNET Lycée.
- 27 mai 2022 : date limite d'arrivée des candidatures « passerelle <sup>1ère</sup> techno » à la DSDEN.
- *23 juin 2022* : commission départementale d'affectation Accès 1ère .
- *A partir du 29 juin 2022*, les résultats seront disponibles pour les établissements
- A partir du 1<sup>er</sup> juillet 2022, les résultats seront disponibles pour les familles sur le service en ligne affectation (SLA)

# **3- AFFECTATION EN 1ère GENERALE** *(HORS AFFELNET-Lycée)*

Une demande de changement d'établissement en 1ère générale doit rester exceptionnelle. Elle peut être présentée dans les cas suivants :

- Situation A : l'élève demande un changement d'établissement pour suivre un enseignement de spécialité non présent dans son lycée d'origine
- **Situation B :** l'élève demande un changement d'établissement pour un autre motif (emménagement dans le département, retour dans l'établissement de secteur après une 2<sup>nde</sup> dans le privé, autres motifs).

Dans le cadre de la situation A, en fonction **des places disponibles** et après inscription des élèves de l'établissement, les affectations seront prononcées selon l'ordre de priorité suivant :

- 1- le secteur de résidence de l'élève
- 2- les demandes de dérogation selon les critères ministériels :

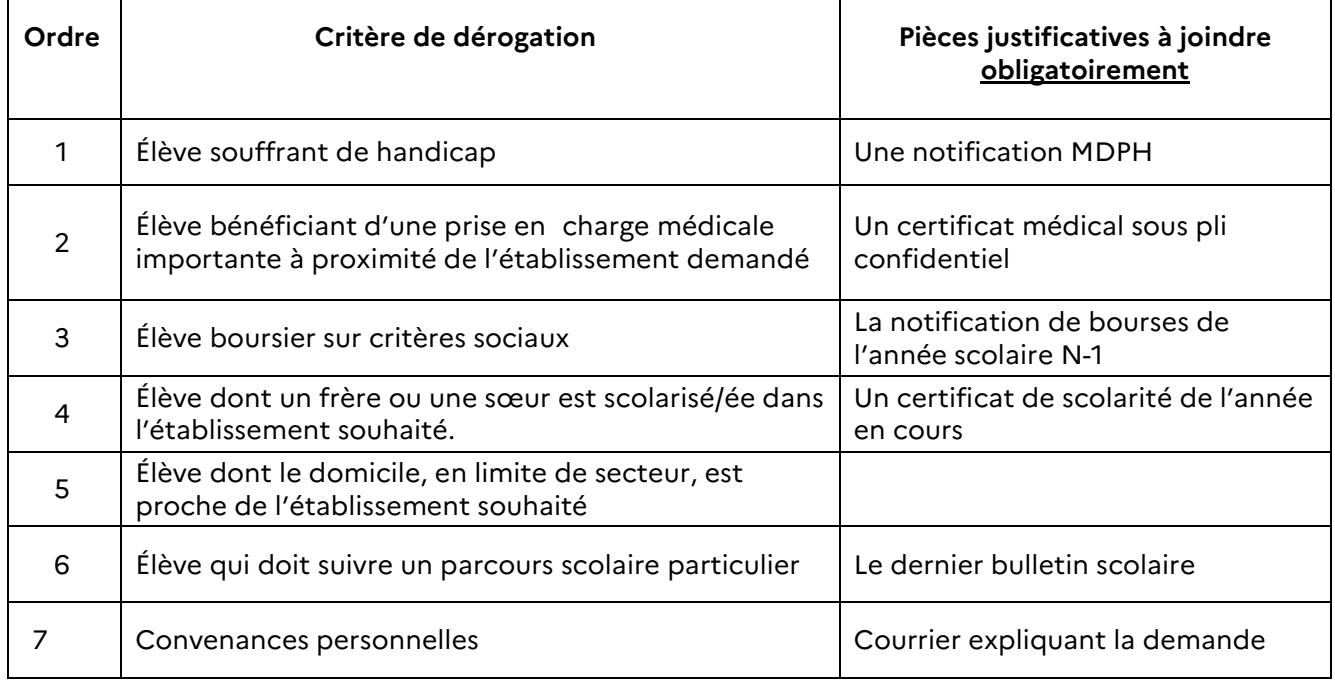

A priorité de sectorisation ou de dérogation équivalente, les élèves sont départagés selon les critères suivants :

- la composition des choix des enseignements de spécialité demandés,
- la capacité d'accueil dans les enseignements de spécialité demandés,
- les recommandations du conseil de classe et les notes de l'élève en lien avec les enseignements de spécialité demandés.

La demande de changement d'établissement est formulée par dossier papier (cf. annexe 1). Le dossier est téléchargeable sur le site de la DSDEN 22 (www.ac-rennes.fr/dsden22), rubrique vie de l'élève/scolarité/L'affectation en lycée public du 22/Changement d'établissement en Côtes d'Armor)

## **Point de vigilance :**

Une **traçabilité parfaite du traitement des demandes** devra être assurée : fiche de dialogue, historique des échanges avec la famille et des propositions qui ont été faites.

#### 2 **Calendrier des opérations :**

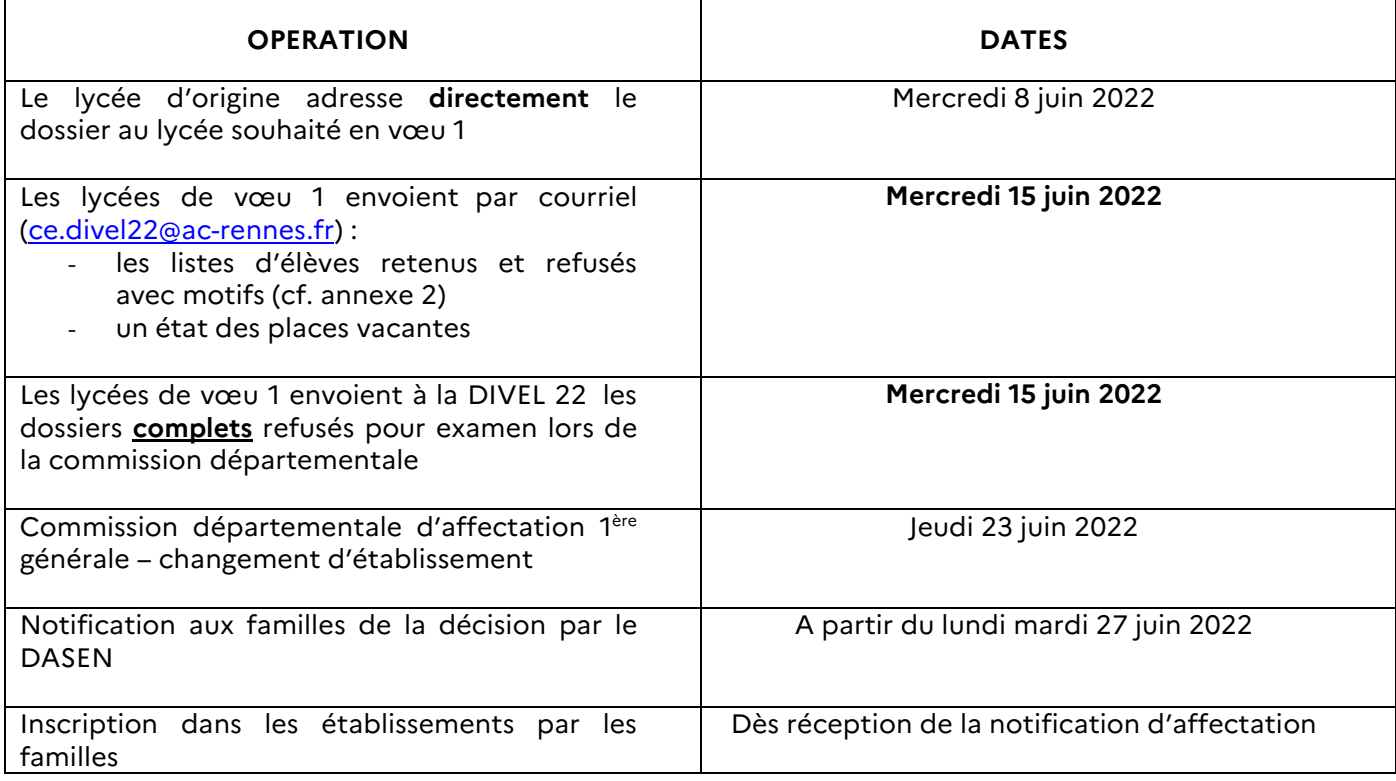

# *4-* **AFFECTATION EN TERMINALE GENERALE ET TECHNOLOGIQUE** *(HORS AFFELNET-Lycée)*

Comme les années précédentes, les demandes d'affectation en terminale générale et technologique sont transmises directement au lycée demandé en vœu 1. Le dossier papier (cf. annexe 3) est téléchargeable sur le site de la DSDEN 22 (www.ac-rennes.fr/dsden22 article « l-affectation-dans-un $l$ vcee-public-du-22 »).

Lors de l'examen des demandes de changement d'établissement, en classe de terminale GT, après avoir inscrit :

- 1- les doublants de votre lycée,
- 2- les montants de votre lycée,
- 3- les déménagements avérés ou des retours d'élèves sur votre secteur,

vous prononcerez l'admission des autres élèves, **dans la limite de vos capacités d'accueil validées** par le DIV2D, en respectant les priorités suivantes :

- 1- élèves de 1ère GT du réseau public, n'ayant pas la série demandée dans leur lycée d'origine,
- 2- élèves du privé relevant de votre secteur,
- 3- élèves de 1<sup>ère</sup> professionnelle, autorisés par le directeur académique, relevant de votre secteur de recrutement (dans le cadre des passerelles),
- 4- demandes de dérogations dans l'ordre de priorité général fixé par le ministère et précisé ci-dessus.

# **Points de vigilance :**

- Tout dossier de demande d'admission d'un élève de la voie professionnelle en première générale doit être étudié par le Directeur académique des services départementaux, conformément au guide académique des procédures passerelles du 15 mars 2022. En conséquence, si des dossiers vous sont parvenus, je souhaite que vous me les transmettiez **au plus tard pour le vendredi 10 juin 2022** à la division des élèves – DIVEL 2.
- Vous veillerez à établir la liste détaillée (cf. Annexe n°4) des dossiers qui vous seront adressés, directement ou par mes services, dans le tableau récapitulatif. Celui-ci devra faire l'objet d'une transmission à la DIVEL **pour le vendredi 24 juin 2022.**

#### **Annexes :**

- Annexe n°1 : Dossier de demande d'affectation en 1ère générale dans un établissement et lycée public – rentrée 2022
- Annexe n°2 : Tableau récapitulatif des demandes d'affectation en  $1^{\text{ere}}$  générale dans un établissement et lycée public – rentrée 2022
- Annexe n°3 : Dossier de demande d'affectation en terminale générale et technologique en lycée public – rentrée scolaire 2022
- Annexe n°4 : Tableau récapitulatif des demandes d'accès en classe de terminale générale et technologique en lycée public – rentrée scolaire 2022